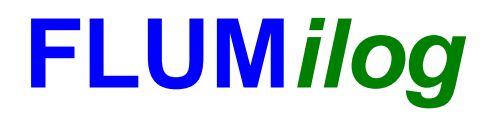

**Interface graphique v.5.6.1.0 Outil de calculV5.61**

# **Flux Thermiques Détermination des distances d'effets**

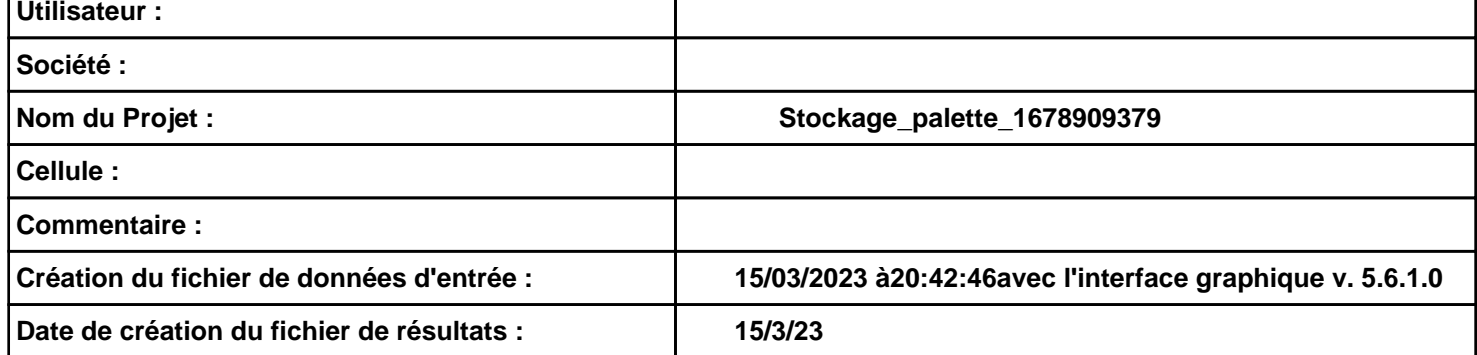

# **I. DONNEES D'ENTREE :**

#### **Donnée Cible**

**Hauteur de la cible : 1,8 m** 

## **Géométrie Cellule1**

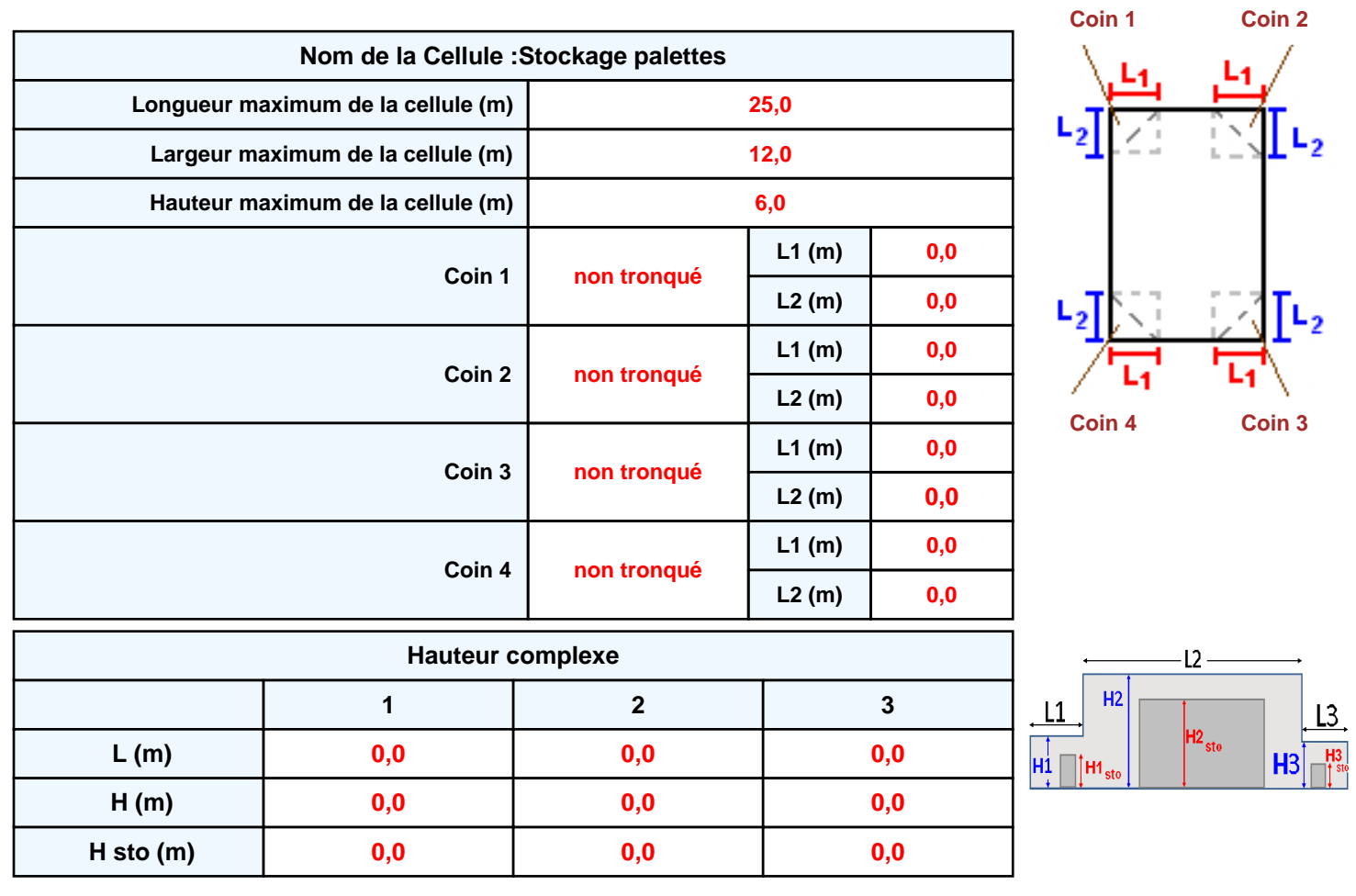

#### **Toiture**

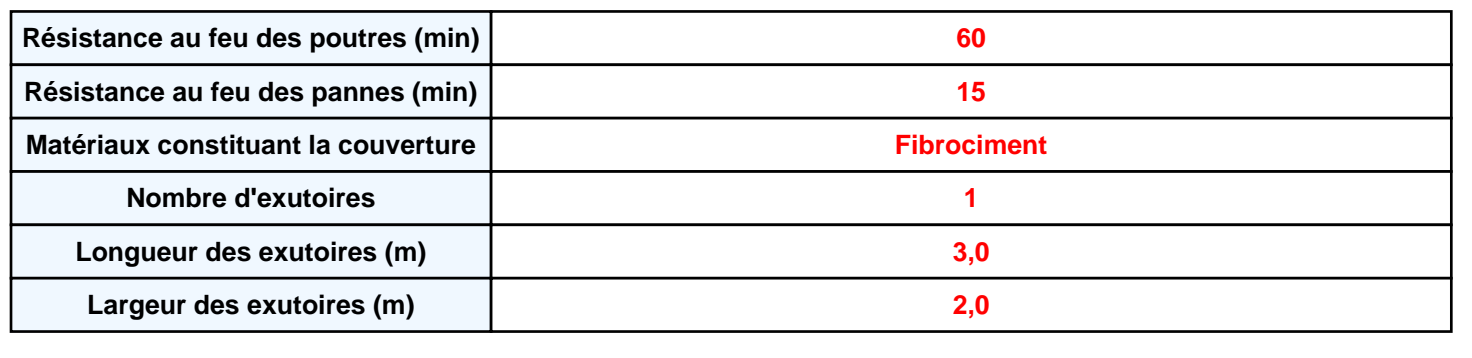

![](_page_2_Figure_1.jpeg)

![](_page_2_Figure_2.jpeg)

![](_page_2_Picture_203.jpeg)

# *Stockage\_palette\_1678909379* **FLUM***ilog*

## **Stockage de la cellule : Stockage palettes**

![](_page_3_Picture_298.jpeg)

![](_page_3_Figure_4.jpeg)

![](_page_3_Picture_299.jpeg)

## **Palette type de la cellule Stockage palettes**

#### *Dimensions Palette*

![](_page_3_Picture_300.jpeg)

**Nom de la palette :**

**Poids total de la palette : 500,0 kg**

#### *Composition de la Palette (Masse en kg)*

![](_page_3_Picture_301.jpeg)

![](_page_3_Picture_302.jpeg)

![](_page_3_Picture_303.jpeg)

**Durée de combustion de la palette : Puissance dégagée par la palette :**

**35,0 min 4289,6 kW**

### **Merlons**

![](_page_4_Picture_3.jpeg)

![](_page_4_Picture_311.jpeg)

# **II. RESULTATS :**

**Départ de l'incendie dans la cellule : Stockage palettes**

**Durée de l'incendie dans la cellule : Stockage palettes 49,0 min**

![](_page_5_Figure_5.jpeg)